## SAP ABAP table V TE611 {Generated Table for View}

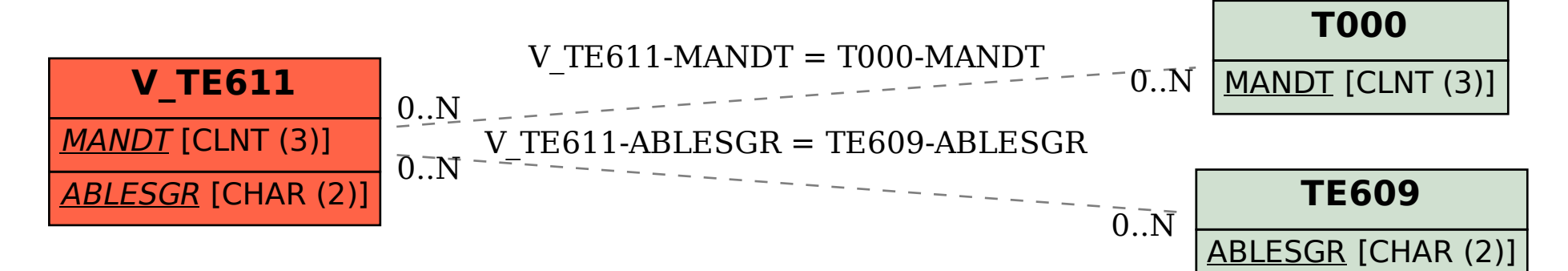